# Data science in R <http://courses.had.co.nz>

#### **Hadley Wickham**

Assistant Professor / Dobelman Family Junior Chair Department of Statistics / Rice University

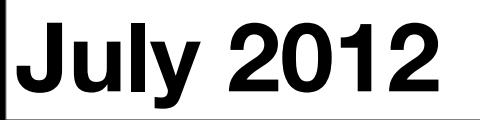

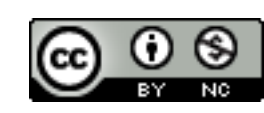

# Data science in R <http://courses.had.co.nz>

#### **Hadley Wickham**

Data scientist in resdience **Metamarkets** 

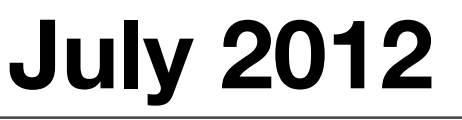

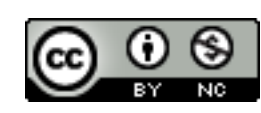

#### **HELLO** my name is

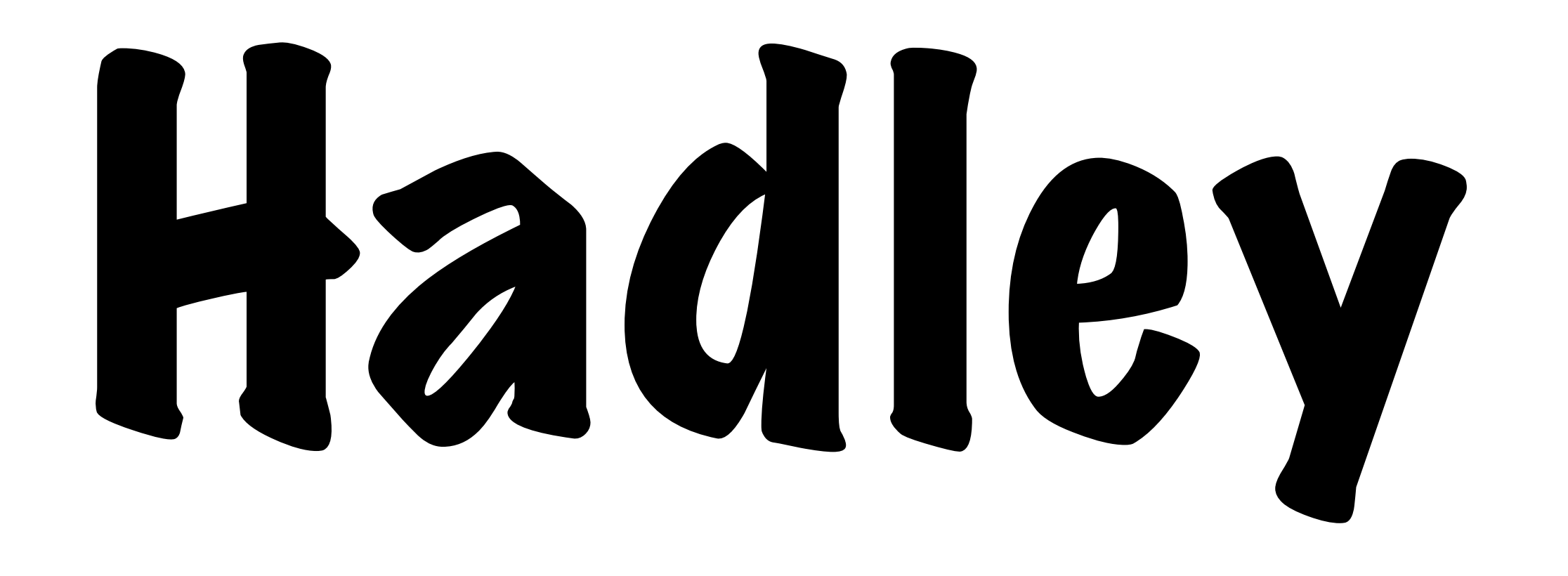

### Your turn

Introduce yourself to your neighbour. What do you want to get out of this course? What sort of data are you working with?

#### Data analytsis airsatheispisothessprocess by whictby data disedata the comes understamdengtandingedgewledge and insight and insight

#### Data analysis is the process by which data becomes understanding, knowledge and insight

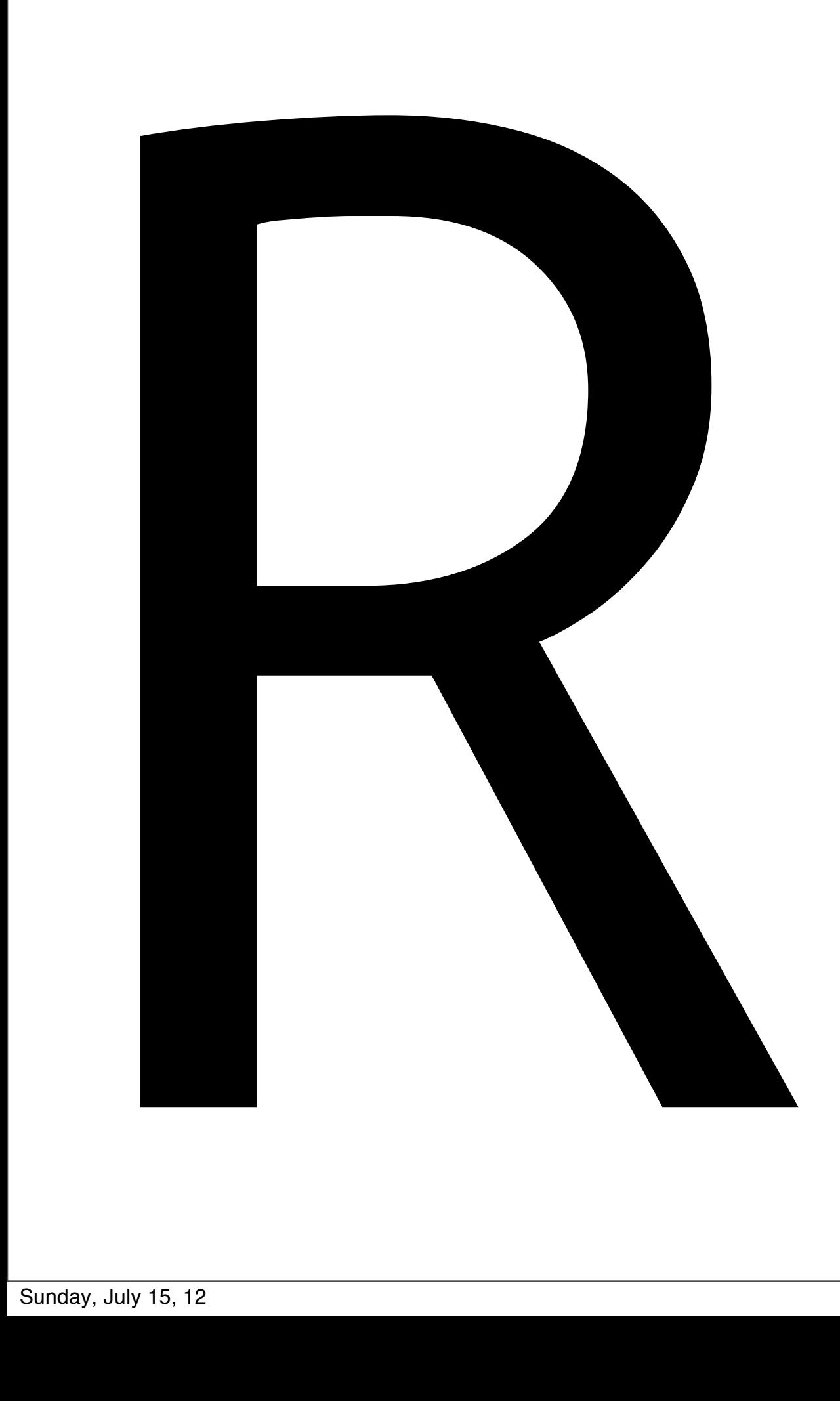

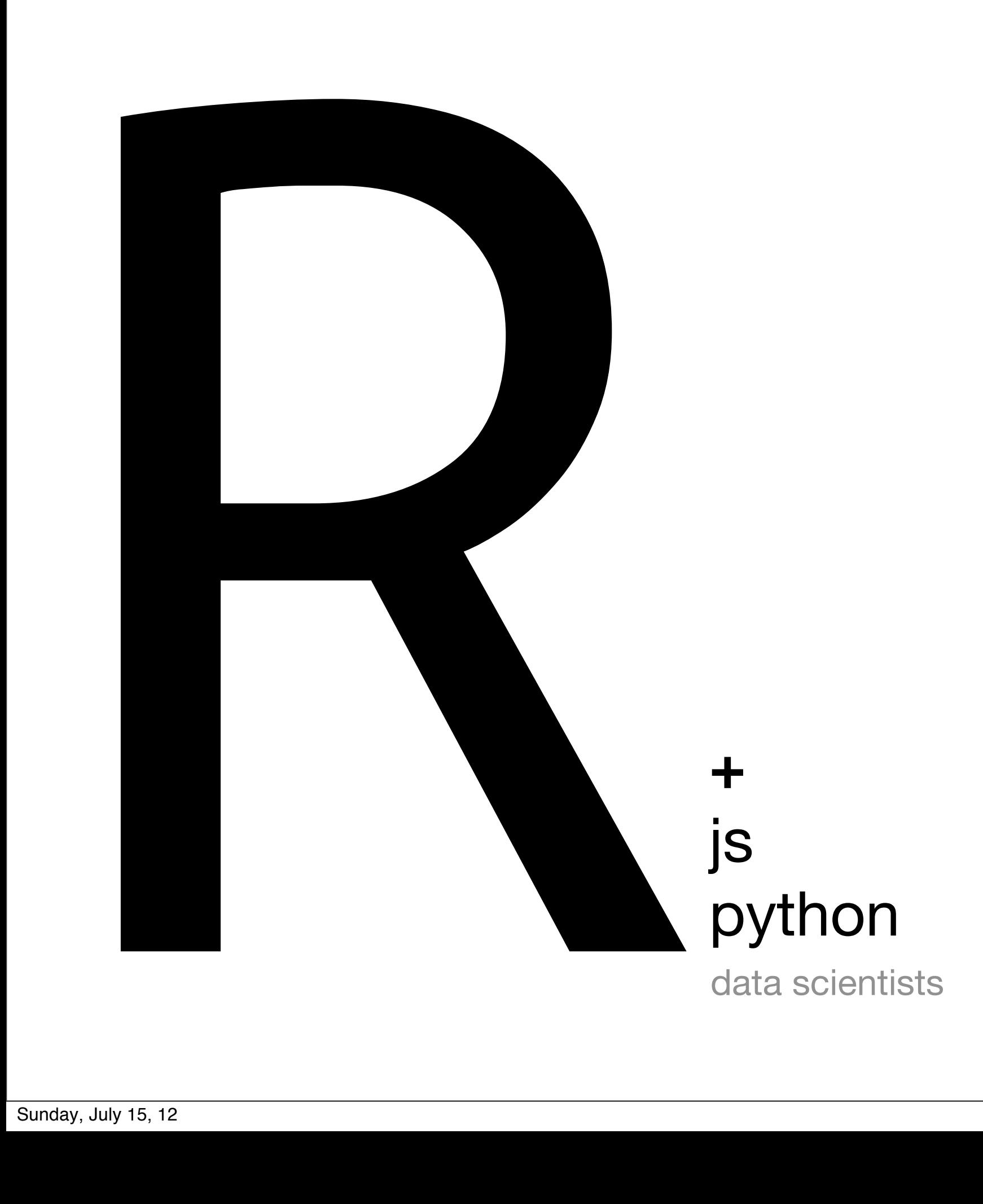

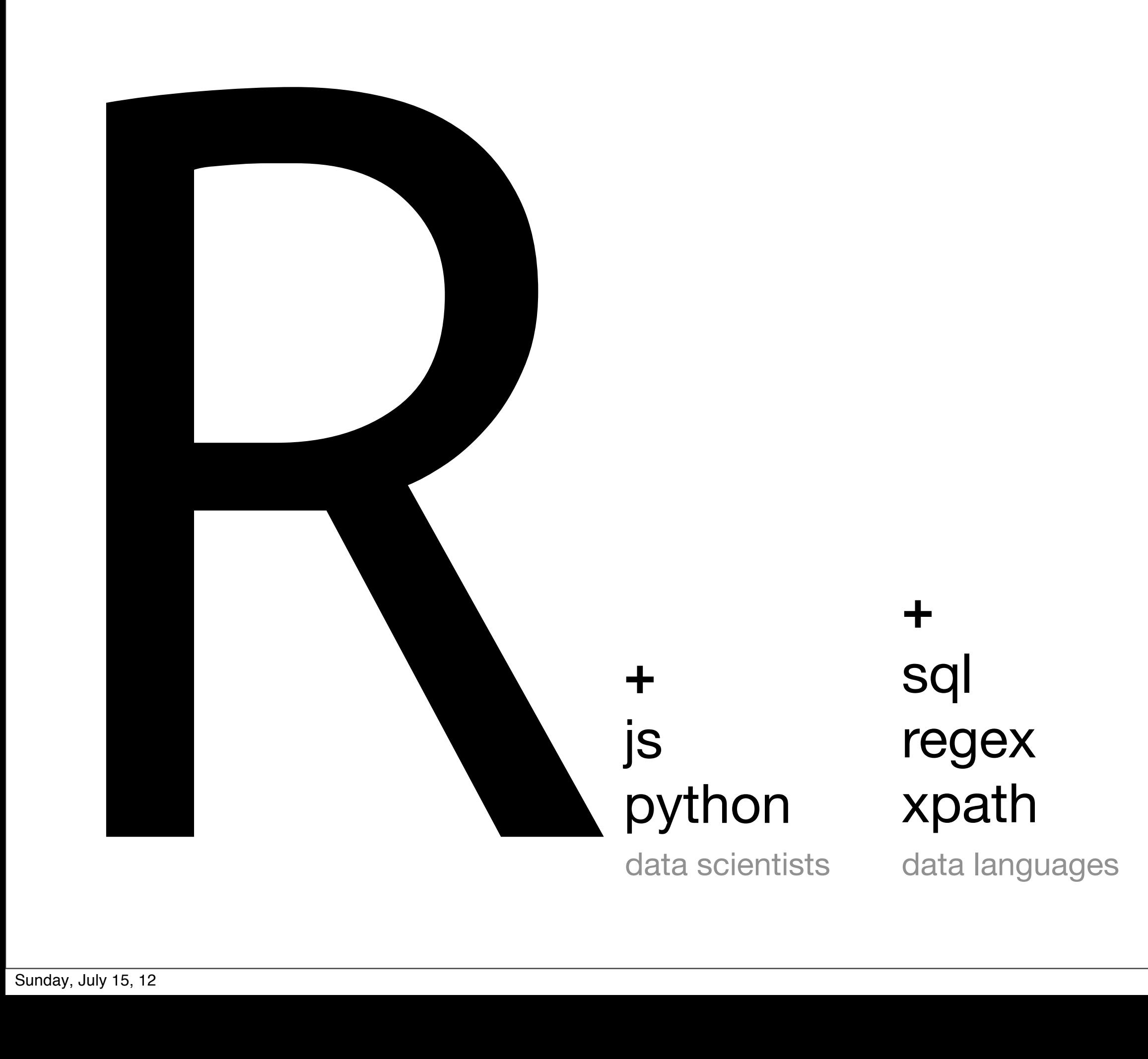

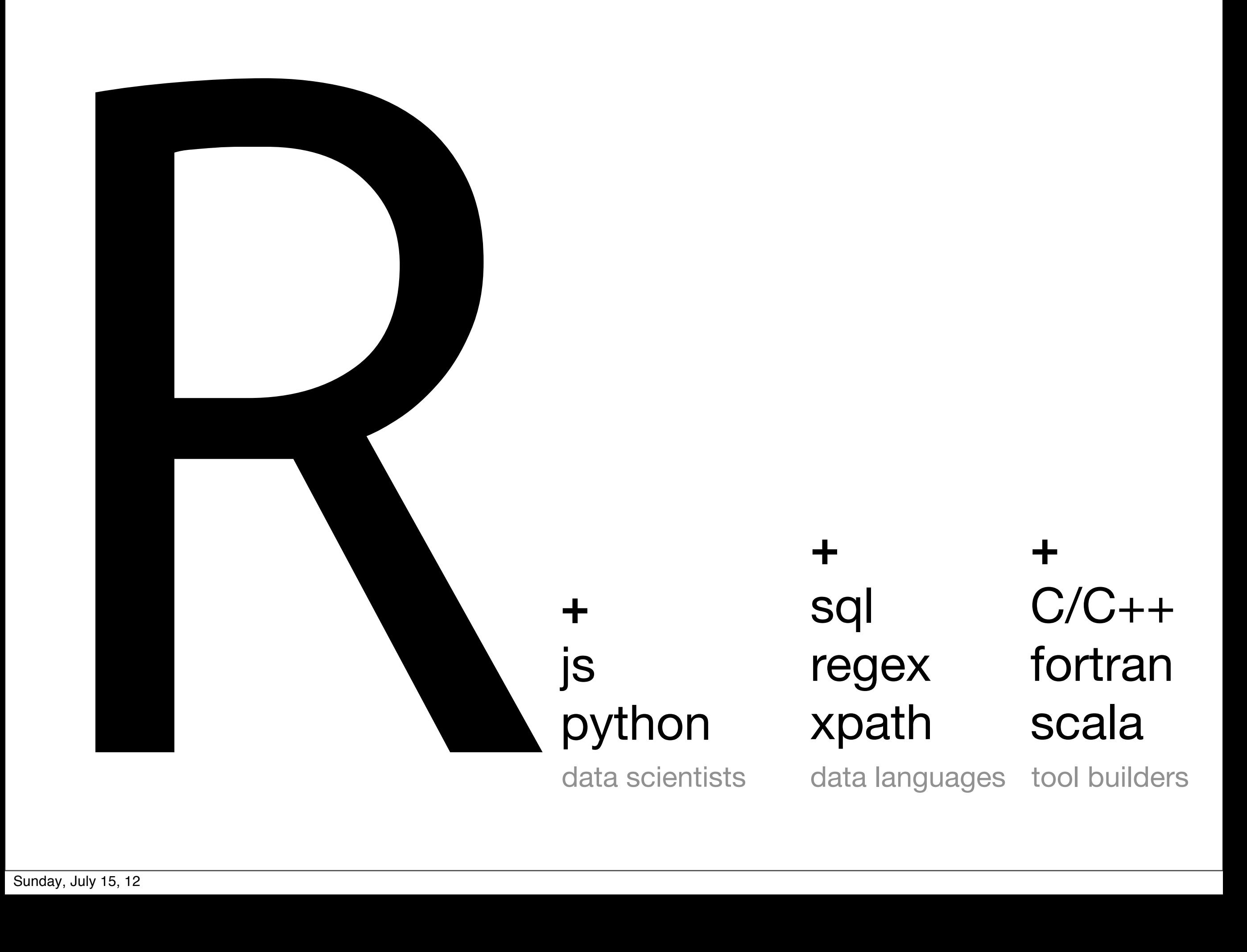

#### **Reproducibility**

<http://www.flickr.com/photos/tonibduguid/2836161961/sizes/l/>

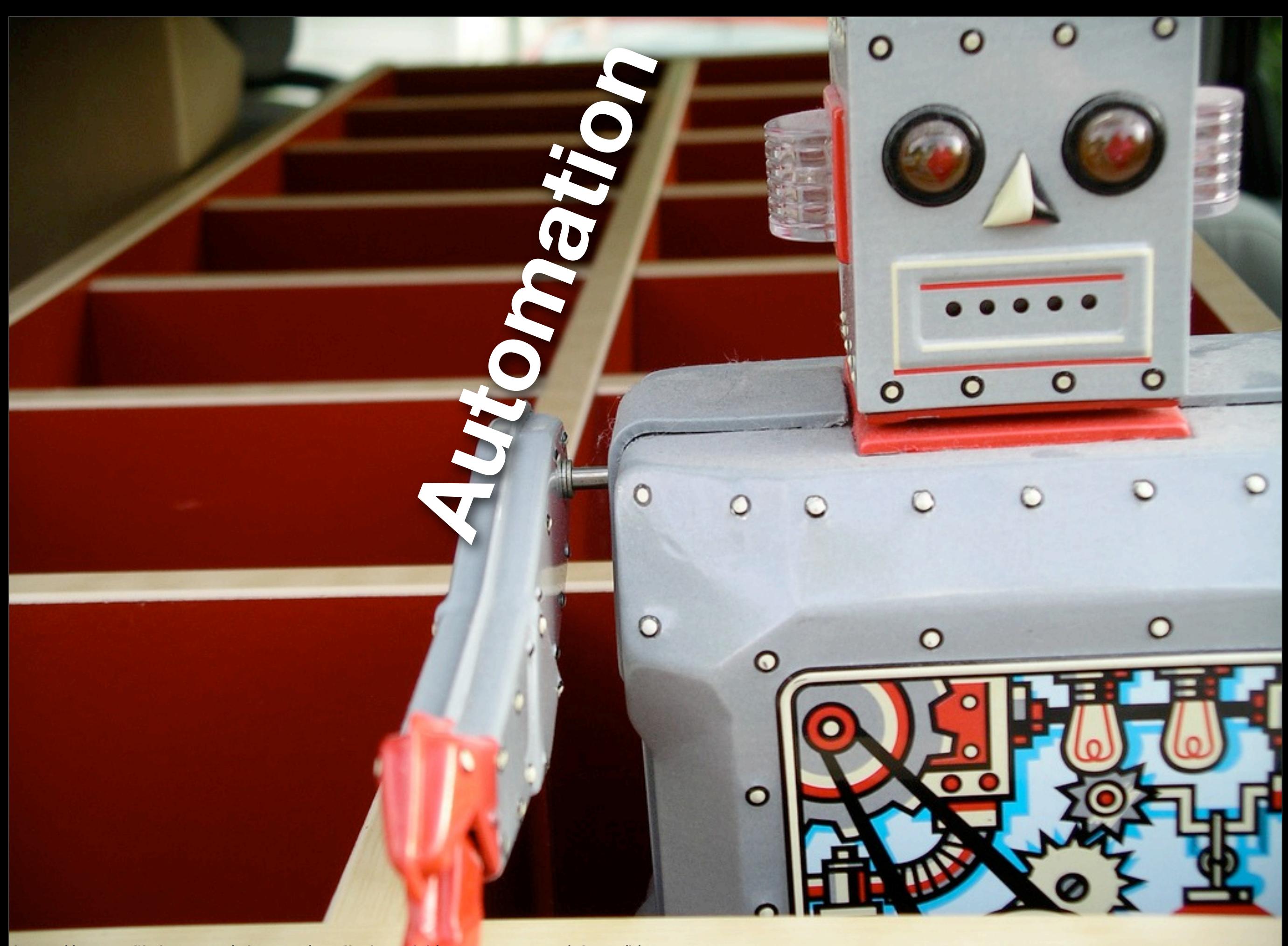

<http://www.flickr.com/photos/tonibduguid/2836161961/sizes/l/>

```
# Load data and create smaller subsets
tb <- read.csv("tb.csv")
tb2008 <- subset(tb, year == 2008)
# Choropleth map ----------------------
borders <- read.csv("world-borders.csv")
choro \leq merge(tb2008, borders, by = "iso2")
choro <- choro[order(choro$order), ] 
qplot(long, lat, data = choro, fill = cut_number(rate, 5), geom = "polygon", group =
group) + scale_fill_brewer("Rate", pal = "Blues")
# Bubble maps ---------------------------------------------------------------- 
centres <- read.csv("world-centres.csv")
bubble \leq merge(centres, tb2008, by = "iso2")
world_coord \leq coord_map(xlim = c(-180, 180), ylim = c(-50, 70))
# This is basically what a choropleth is showing us
qplot(long, lat, data = bubble, size = area, colour = rate) +
  scale_area(to = c(2, 25), legend = FALSE) +
  world_coord
# More traditional options
qplot(long, lat, data = bubble, size = rate) + world_coord
qplot(long, lat, data = bubble, size = log10(pop), colour = rate) +
  world_coord
# Even better if we add world boundaries
ggplot(bubble, aes(long, lat)) + 
  geom\_polygon(data = borders, aes(group = group)) + geom_point(aes(colour = rate)) + 
  coord_map()
ggsave("world-4.png", width = 8, height = 6, dpi = 128)
# Works better if we tweak aesthetics
ggplot(bubble, aes(long, lat)) + 
  geom polygon(data = borders, aes(group = group), colour = "grey70"
Sunday, July 15, 12
                                                                              Just text
```
### **Communication**

[http://www.flickr.com/photos/altemark/337248947/sizes/l/](http://www.flickr.com/photos/quasimondo/98423379/sizes/o/)

### Outline

- 1. Introduction to the R language and ecosystem
- 2. Visualisation
- 3. Transformation
- 4. Modelling
- 5. Case study

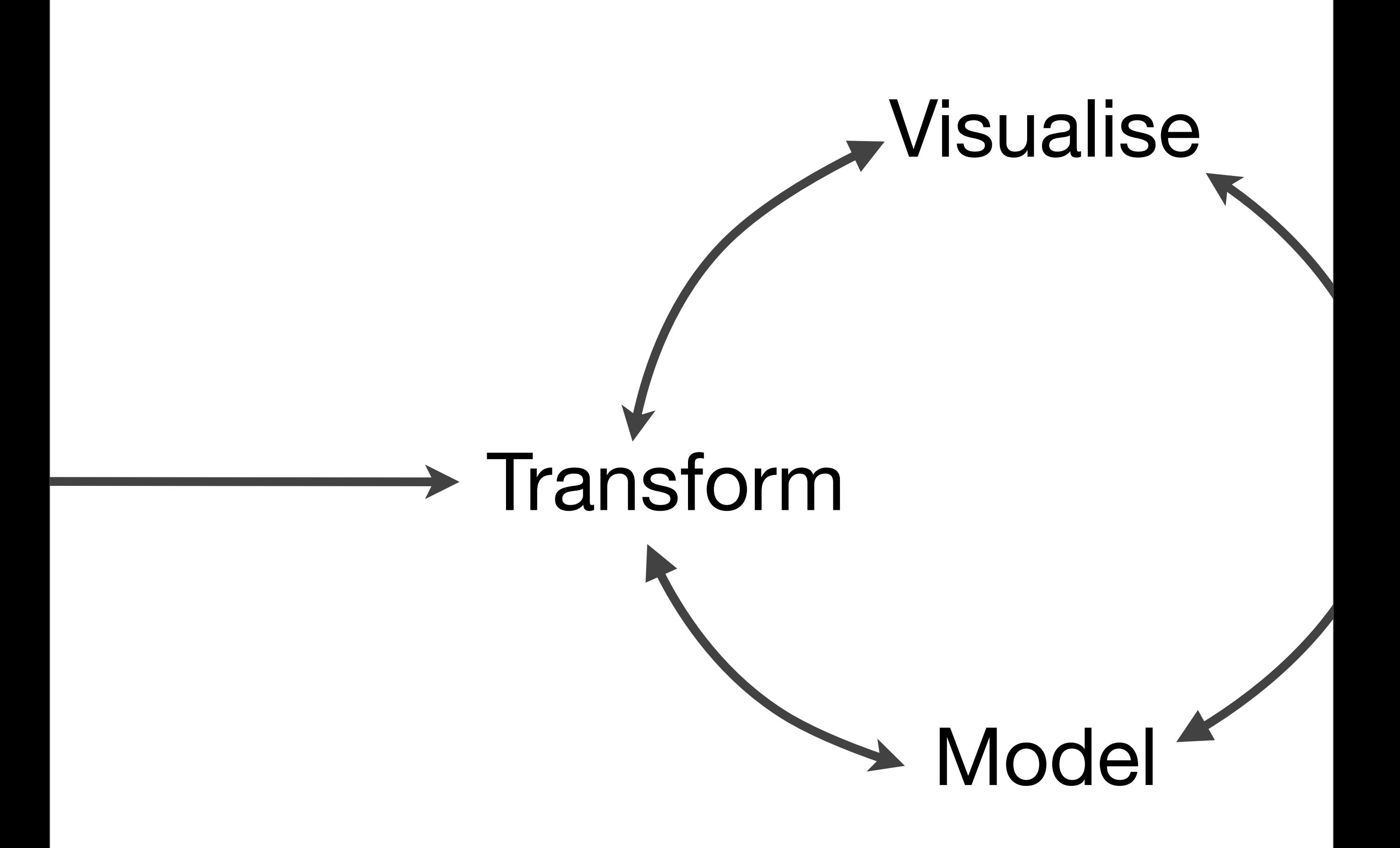

#### install.packages(c("ggplot2", "plyr", "stringr"))

This work is licensed under the Creative Commons Attribution-Noncommercial 3.0 United States License. To view a copy of this license, visit [http://creativecommons.org/licenses/by-nc/](http://creativecommons.org/licenses/by-nc/3.0/us/) [3.0/us/](http://creativecommons.org/licenses/by-nc/3.0/us/) or send a letter to Creative Commons, 171 Second Street, Suite 300, San Francisco, California, 94105, USA.